# **МИНИСТЕРСТВО ОБРАЗОВАНИЯ И МОЛОДЕЖНОЙ ПОЛИТИКИ СВЕРДЛОВСКОЙ ОБЛАСТИ ГОСУДАРСТВЕННОЕ АВТОНОМНОЕ ПРОФЕССИОНАЛЬНОЕ ОБРАЗОВАТЕЛЬНОЕ УЧРЕЖДЕНИЕ СВЕРДЛОВСКОЙ ОБЛАСТИ «КАМЕНСК-УРАЛЬСКИЙ ПОЛИТЕХНИЧЕСКИЙ КОЛЛЕДЖ» (ГАПОУ СО «КУПК»)**

СОГЛАСОВАНО Директор ГАПОУ СО «Уральский политехнический колледж – МЦК» \_\_\_\_\_\_\_\_\_\_\_\_\_\_В.В. Камский «  $\rightarrow$  2020г.

УТВЕРЖДАЮ Директор ГАПОУ СО «КУПК»

\_\_\_\_\_\_\_\_\_\_\_\_\_\_\_\_ Н.Х. Токарева «\_\_\_\_» \_\_\_\_\_\_\_\_\_\_\_\_\_\_\_\_2020 г.

Директор ООО «Промышленнотехнический центр» \_\_\_\_\_\_\_\_\_\_\_\_\_\_ А.Н. Шекунов  $\xleftarrow{\kappa}$   $\longrightarrow$  2020г.

# **РАБОЧАЯ ПРОГРАММА УЧЕБНОЙ ПРАКТИКИ**

**ПМ.01 Разработка технологических процессов и управляющих программ для изготовления деталей в металлообрабатывающих и аддитивных производствах, в том числе автоматизированных**

**УП.01** Учебная практика

## **15.02.15 Технология металлообрабатывающего производства**

Квалификация: Техник-технолог

Программа учебной практики **ПМ.01 Разработка технологических процессов и управляющих программ для изготовления деталей в металлообрабатывающих и аддитивных производствах, в том числе автоматизированных машин** разработана на основе Федерального государственного образовательного стандарта СПО по специальности 15.02.15 Технология металлообрабатывающего производства от 09 декабря 2016 года №1561.

**Организация – разработчик**: ГАПОУ СО «Каменск-Уральский политехнический колледж», г. Каменск-Уральский

#### **Разработчик:**

Неверов Иван Аркадьевич – преподаватель высшей квалификационной категории ГАПОУ СО «Каменск-Уральский политехнический колледж»

Проведена внутренняя техническая и содержательная экспертиза программы учебной практики «Разработка технологических процессов и управляющих программ для изготовления деталей в металлообрабатывающих и аддитивных производствах, в том числе автоматизированных машин» в рамках цикловой комиссии.

Рассмотрено на заседании цикловой комиссии Технологии машиностроения (протокол № 1 от 28.08.2020 г.) и одобрено методическим советом (протокол № 1 от 31.08.2020 г.)

Разработчик День Певеров И.А.

Председатель цикловой комиссии Технологии машиностроения \_\_\_\_\_\_\_\_\_\_\_\_\_\_\_\_\_\_\_\_\_\_ Неверов И.А.

# **СОДЕРЖАНИЕ**

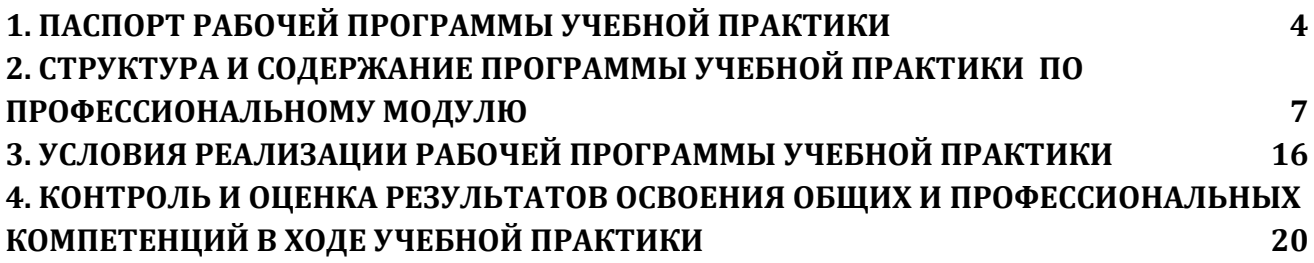

## **1. ПАСПОРТ РАБОЧЕЙ ПРОГРАММЫ УЧЕБНОЙ ПРАКТИКИ**

#### **1.1. Область применения программы учебной практики**

<span id="page-3-0"></span>Рабочая программа учебной практики УП.01 является частью рабочей программы профессионального модуля ПМ.01 Разработка технологических процессов и управляющих программ для изготовления деталей в металлообрабатывающих и аддитивных производствах, в том числе автоматизированных машин, входящего в основную профессиональную образовательную программу в соответствии с ФГОС по специальности 15.02.15 Технология металлообрабатывающего производства в части освоения квалификации: техник-технолог и основных видов профессиональной деятельности (ВПД):

## **1.2 Место учебной практики в структуре основной образовательной программы (ООП)**

Учебная практика (по профилю специальности) входит в цикл профессионального модуля: ПМ.01 Разработка технологических процессов и управляющих программ для изготовления деталей в металлообрабатывающих и аддитивных производствах, в том числе автоматизированных машин и проводится на пятом курсе по профессиональному модулю

Практика проводится рассредоточено.

#### **1.3. Цели и задачи учебной практики**

С целью овладения указанным видом профессиональной деятельности и соответствующими профессиональными компетенциями обучающийся в ходе прохождения учебной практики должен:

#### **иметь практический опыт:**

- применения конструкторской документации для проектирования технологических процессов изготовления деталей;

- разработки технических заданий на проектировании специальных технологических приспособлений;

- составления технологических маршрутов изготовления деталей и проектирования технологических операций;

- применения шаблонов типовых элементов изготовляемых деталей для станков с числовым программным управлением;

- использования автоматизированного рабочего места для планирования работ по реализации производственного задания;

- выбора методов получения заготовок и схем их базирования;

- использования базы программ для металлорежущего оборудования с числовым программным управлением.

#### **знать:**

- техническое черчение и основы инженерной графики;
- основы материаловедения;
- основные сведения по метрологии, стандартизации и сертификации;
- основы технической механики;

- классификацию, назначение и принципы действия металлорежущего, аддитивного, подъемно-транспортного, складского производственного оборудования;

- основы автоматизации технологических процессов и производств;

- приводы с числовым программным управлением и промышленных роботов;

- систему автоматизированного проектирования технологических процессов;

- принципы проектирования участков и цехов;

- основы цифрового производства;

- инструменты и инструментальные системы;

- классификацию, назначение и область применения режущих инструментов;

- классификацию, назначение, область применения металлорежущего и аддитивного оборудования, назначение и конструктивно-технологические показатели качества изготовляемых деталей, способы и средства контроля;

типовые технологические процессы изготовления деталей машин, методику их проектирования и оптимизации;

- виды заготовок и методы их получения;

- правила отработки конструкций деталей на технологичность;

методику расчета межпереходных и межоперационных размеров, припусков и допусков;

- способы формообразования при обработке деталей резанием и с применением аддитивных методов;

методику расчета режимов резания и норм времени на операции металлорежущей обработки;

технологическую оснастку, ее классификацию, расчет и проектирование;

- классификацию баз, назначение и правила формирования комплектов технологических баз ресурсосбережения и безопасности труда на участках механической обработки и аддитивного изготовления;

- требования единой системы классификации и кодирования и единой системы технологической документации к оформлению технической документации для металлообрабатывающего и аддитивного производства;

методику проектирования маршрутных и операционных металлообрабатывающих и аддитивных технологий;

- методику разработки и внедрения управляющих программ для обработки изготовляемых деталей на автоматизированном металлообрабатывающем и аддитивном оборудовании, в том числе с применением CAD/CAM/CAE систем;

- состав, функции и возможности использования средств информационной поддержки изделий на всех стадиях жизненного цикла (CALS-технологии).

**уметь:**

- обеспечивать безопасность при проведении работ на технологическом оборудовании участков механической обработки и аддитивного изготовления;

- читать и понимать чертежи, и технологическую документацию;

- определять необходимую для выполнения работы информацию, ее состав в соответствии с принятым процессом выполнения работ по изготовлению деталей;

- определять тип производства;

- разрабатывать планировки участков механических цехов машиностроительных производств;

- использовать пакеты прикладных программ (CAD/CAM системы) для планирования работ по реализации производственного задания на участке;

- проводить технологический контроль конструкторской документации с выработкой рекомендаций по повышению технологичности деталей;

- оформлять технологическую документацию;

- составлять управляющие программы для обработки типовых деталей на металлообрабатывающем и аддитивном оборудовании, в том числе с использованием системы автоматизированного проектирования;

- использовать пакеты прикладных программ (CAD/CAM системы) для разработки конструкторской документации и проектирования технологических процессов механической обработки и аддитивного изготовления деталей.

## <span id="page-6-0"></span>**2. СТРУКТУРА И СОДЕРЖАНИЕ ПРОГРАММЫ УЧЕБНОЙ ПРАКТИКИ ПО ПРОФЕССИОНАЛЬНОМУ МОДУЛЮ**

## **2.1. Структура программы учебной практики**

Всего 144 часов в соответствии с рабочей программой профессионального модуля ПМ.01 Разработка технологических процессов и управляющих программ для изготовления деталей в металлообрабатывающих и аддитивных производствах, в том числе автоматизированных машин

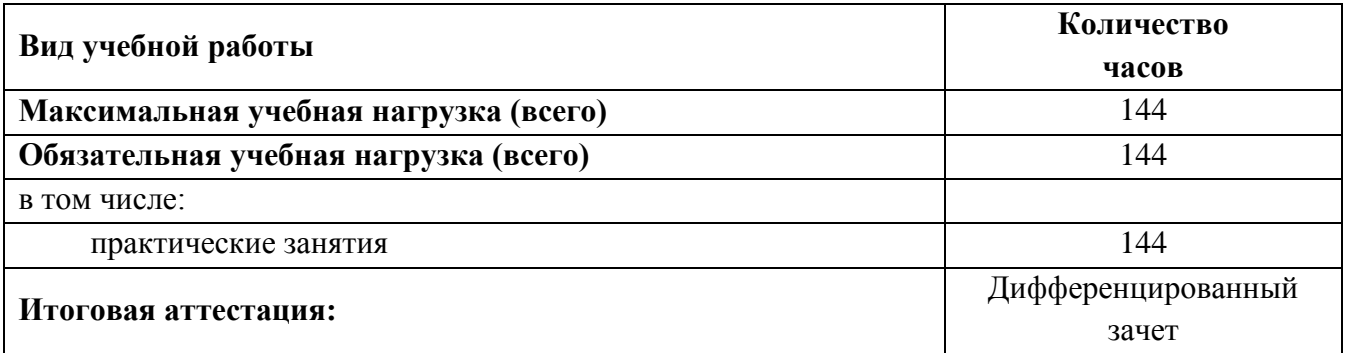

## **2.2. Структура, объем учебной практики и виды учебной работы**

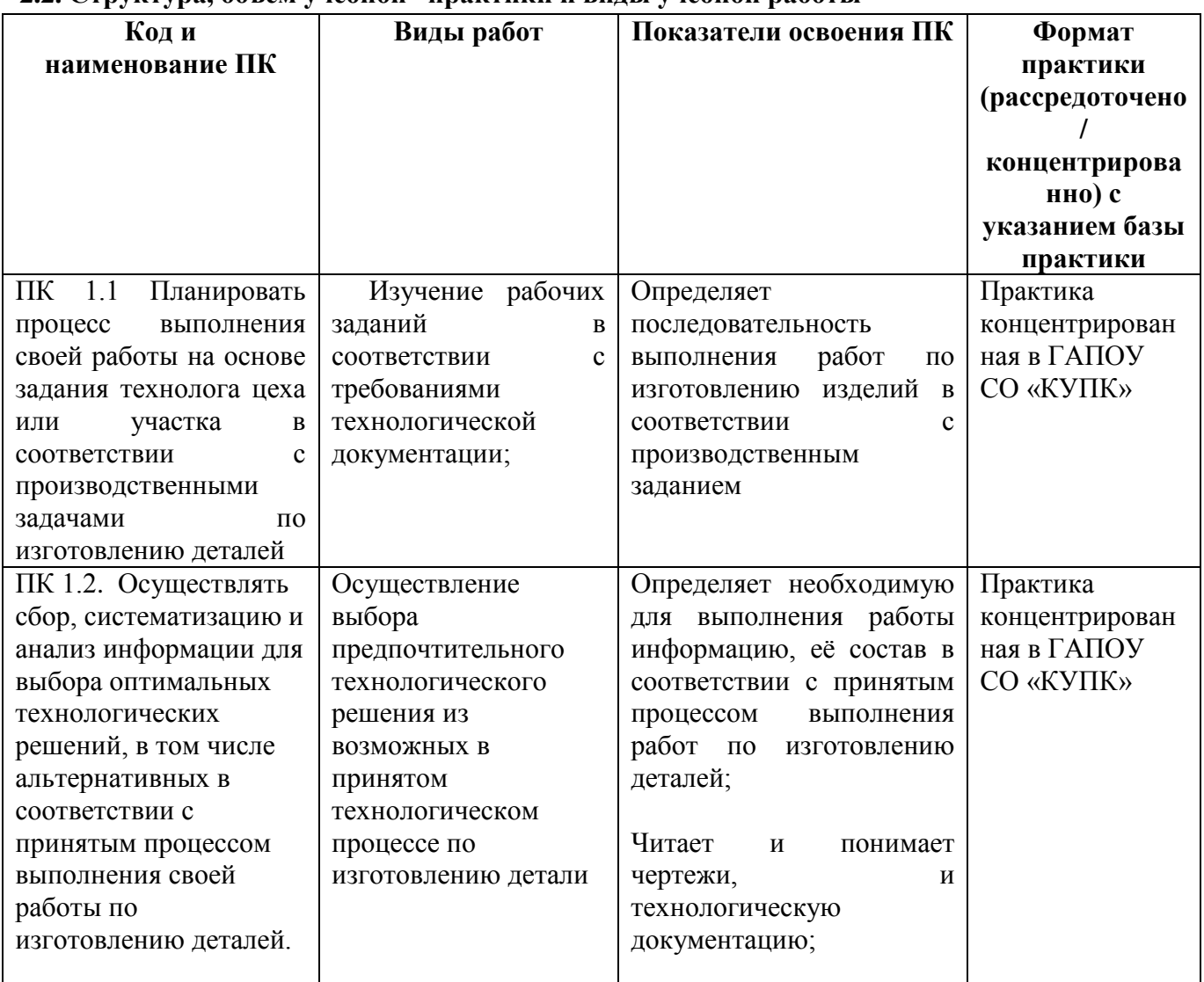

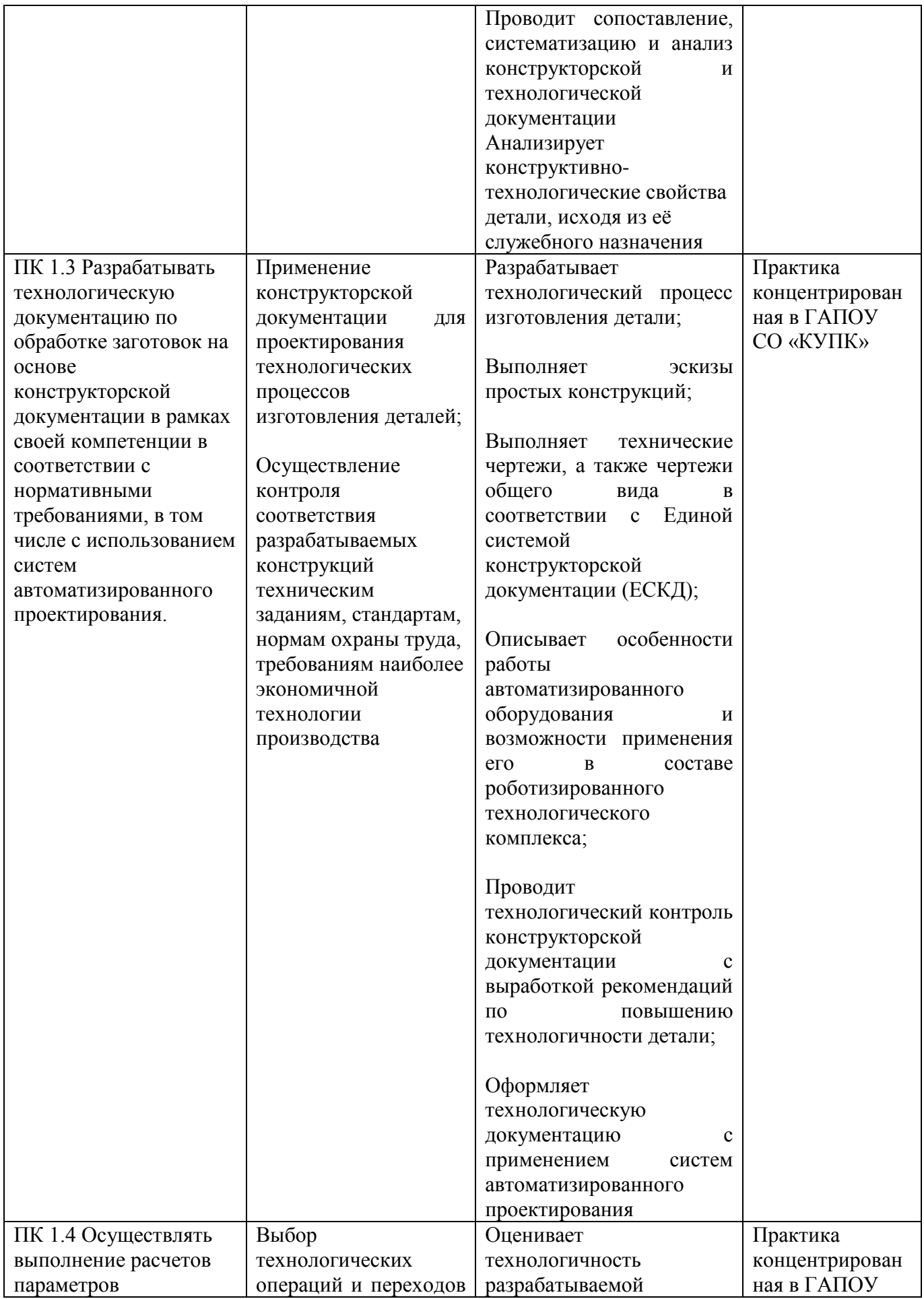

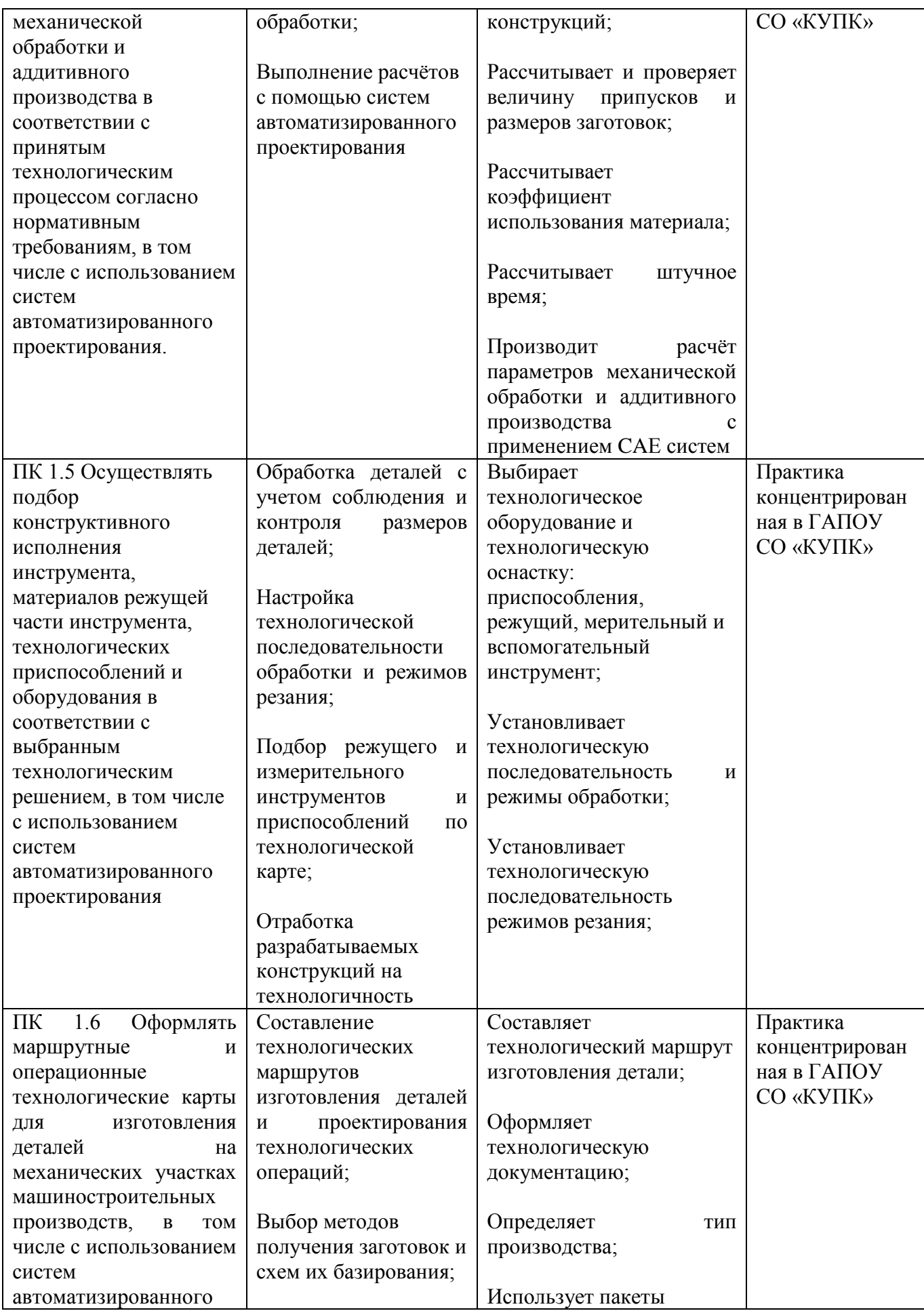

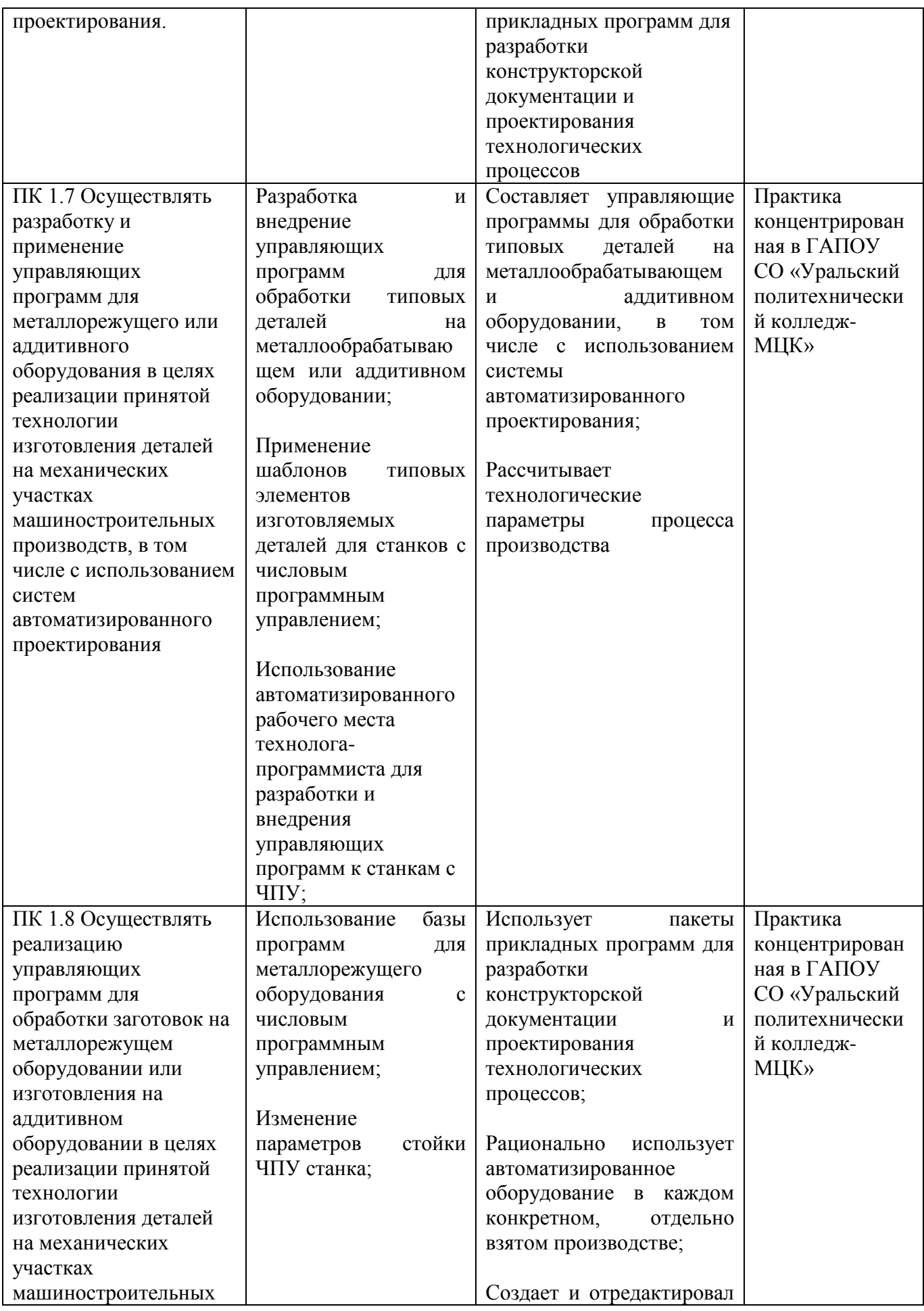

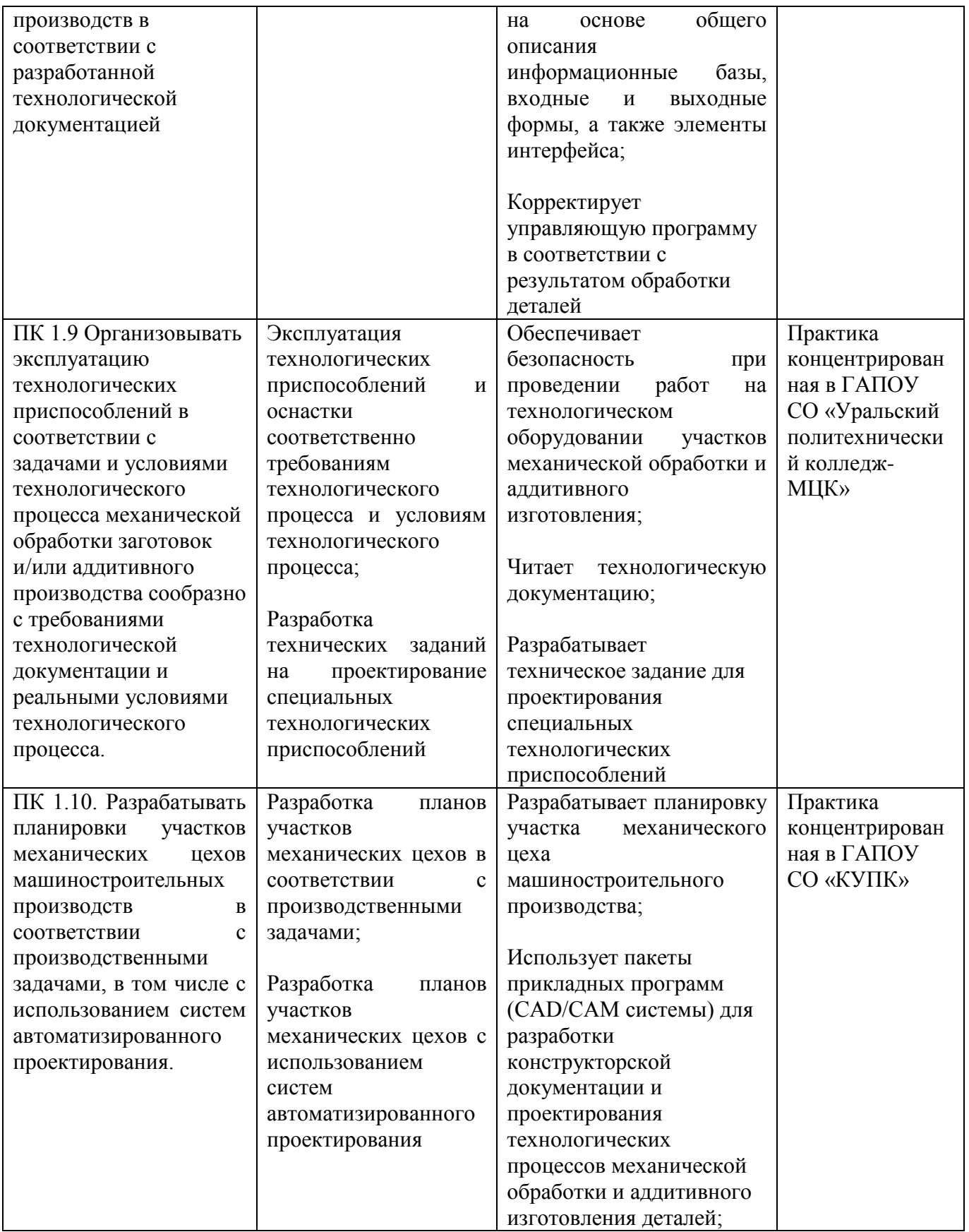

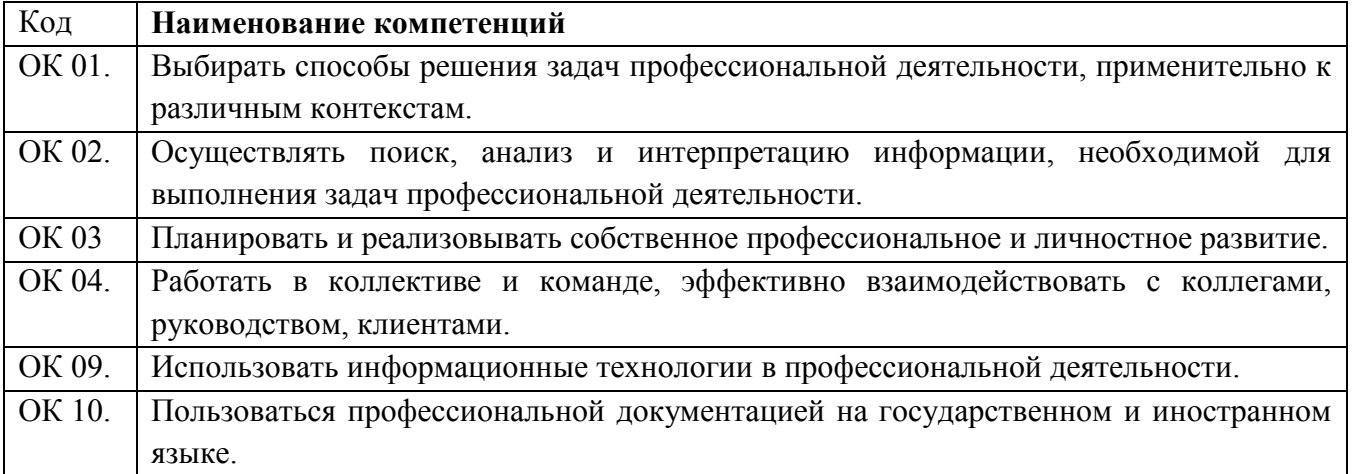

# **2.3. Тематический план и содержание учебной практики**

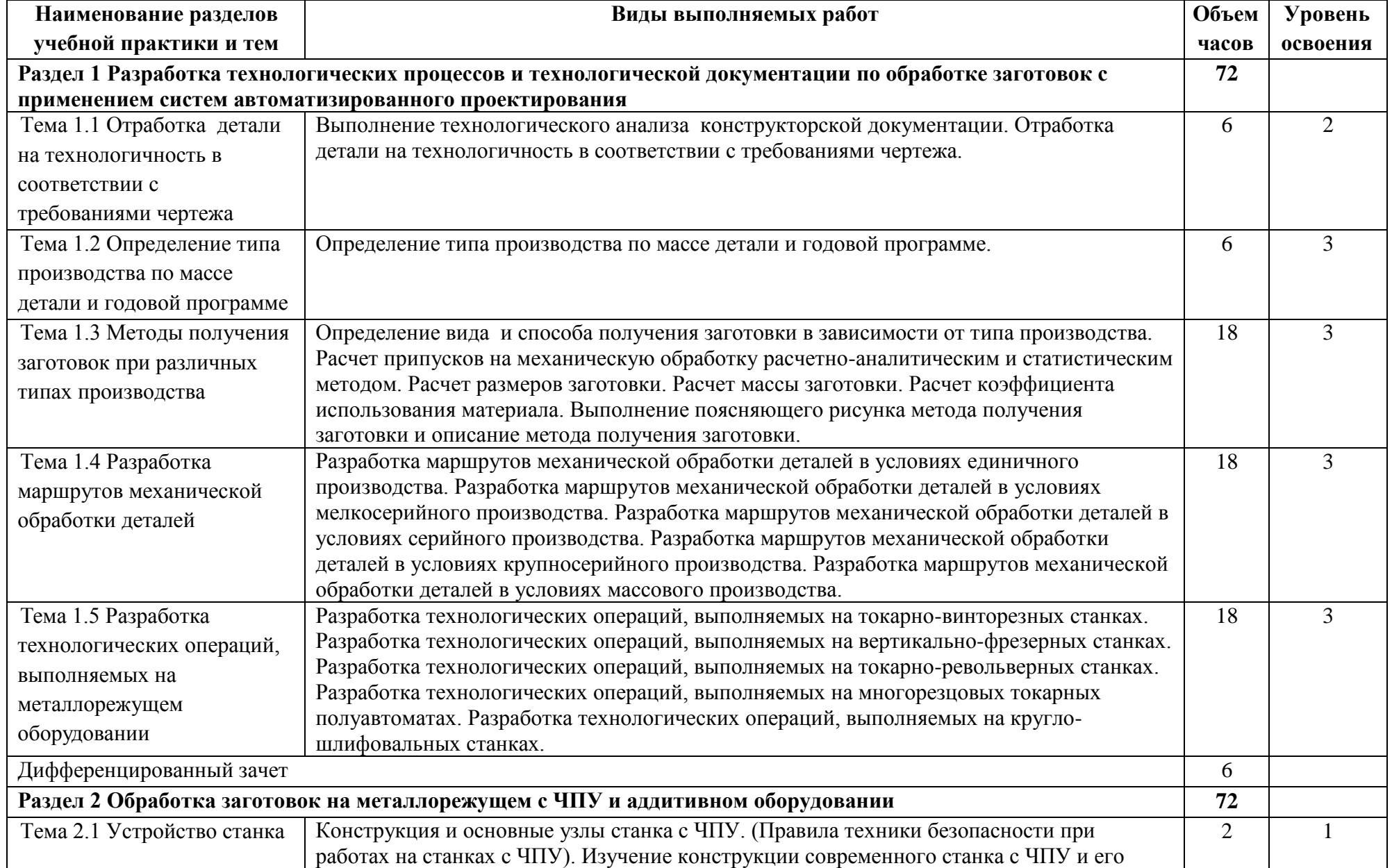

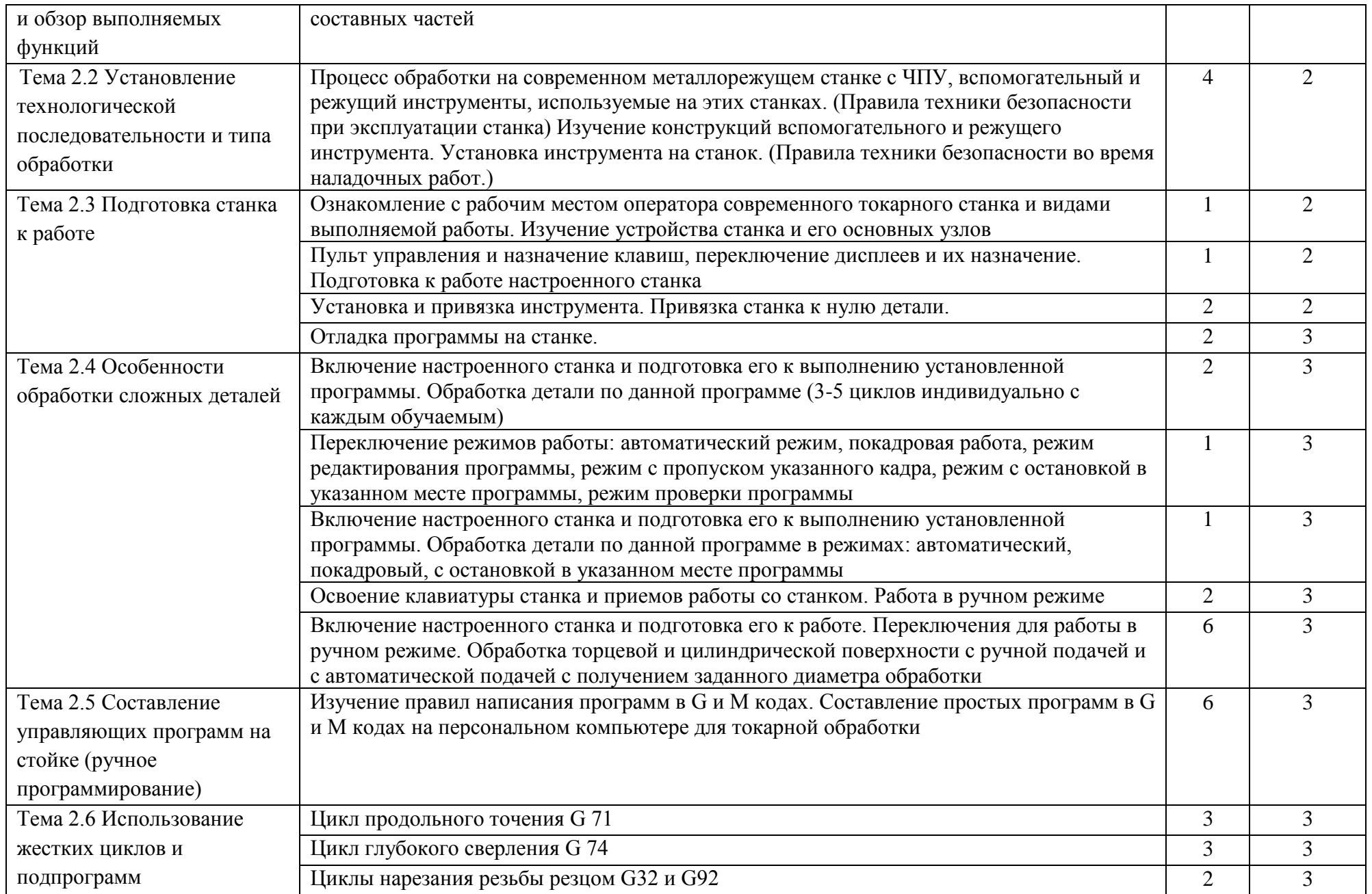

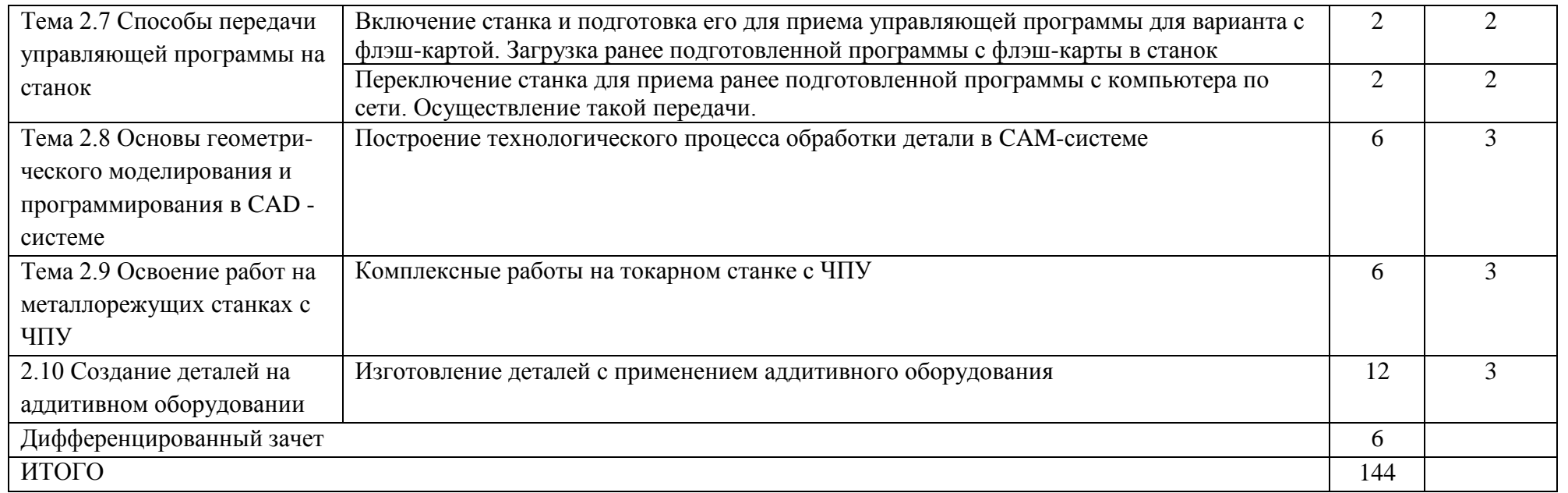

Для характеристики уровня освоения учебного материала используются следующие обозначения:

1. – ознакомительный (узнавание ранее изученных объектов, свойств);

2. – репродуктивный (выполнение деятельности по образцу, инструкции или под руководством)

3. – продуктивный (планирование и самостоятельное выполнение деятельности, решение проблемных задач

## <span id="page-15-0"></span>**3. УСЛОВИЯ РЕАЛИЗАЦИИ РАБОЧЕЙ ПРОГРАММЫ УЧЕБНОЙ ПРАКТИКИ**

#### **3.1. Требования к проведению практики**

Учебная практика является составной частью подготовки высококвалифицированных специалистов, способных адаптироваться и успешно работать в профильных организациях.

Основными задачами практики по специальности 15.02.15 являются:

- развитие профессионального мышления;

- приобретение умений и навыков по технической эксплуатации, металлорежущего оборудования;

- отработка умений выполнения регламентных работ по технической эксплуатации металлорежущего оборудования.

Практика учебная должна обеспечивать дидактическую последовательность процесса формирования у обучающихся системы профессиональных знаний и умений, прививать обучающимся навыки самостоятельной работы по избранной профессии.

На учебную практику направляются обучающиеся пятого курса.

#### **Формы практики:**

- работа на учебном технологическом оборудовании в условиях производства;

- работа над курсовым проектом в учебном заведении.

- изучение современных и аддитивных методов обработки деталей на площадке ГАПОУ СО «Уральский политехнический колледж – МЦК»

#### **Базы практики:**

- практика проходит на базе промышленных предприятий города

Раздел 1 в мастерских ГАПОУ СО «КУПК».

Раздел 2 в мастерских ГАПОУ СО «Уральский политехнический колледж-МЦК»

## **3.2. Требования к организации практики**

#### **Образовательное учреждение:**

- планирует и утверждает в учебном плане все виды и этапы практики в соответствии с ОПОП СПО с учетом договоров с организациями;

- заключает договоры на организацию и проведение практики;

- разрабатывает и согласовывает с организациями программу, содержание и планируемые результаты практики;

- осуществляет руководство практикой;

- контролирует реализацию программы и условия проведения практики организациями, в том числе требования охраны труда, безопасности жизнедеятельности и пожарной безопасности в соответствии с правилами и нормами, в том числе отраслевыми;

- совместно с организациями, участвующими в организации и проведении практики, организовывает процедуру оценки общих и профессиональных компетенций обучающегося, освоенных им в ходе прохождения практики;

- разрабатывает и согласовывает с организациями формы отчетности и оценочный материал прохождения практики.

## **Организации, участвующие в проведении практики:**

- заключают договоры на организацию и проведение практики;

-согласовывают программу практики, планируемые результаты практики, задание на практику;

- предоставляют учебные места практикантам;

- участвуют в организации и оценке результатов освоения общих и профессиональных компетенций, полученных в период прохождения практики;

- участвуют в формировании оценочного материала для оценки общих и профессиональных компетенций, освоенных обучающимися в период прохождения практики;

- обеспечивают безопасные условия прохождения практики обучающимися, отвечающие санитарным правилам и требования охраны труда;

- проводят инструктаж обучающихся по ознакомлению с требованиями охраны труда и техники безопасности в организации.

Организацию и руководство учебной практикой осуществляют руководители практики от образовательного учреждения и от организации.

#### **Обязанности преподавателя – руководителя практики:**

- обеспечивать проведение в колледже подготовительных мероприятий, связанных с отбытием обучающихся на практику;
- установить связи с руководителями практики от организаций;
- обеспечивать контроль над организацией и проведением практики, соблюдением сроков и содержания работ;
- при необходимости оказывать методическую помощь руководству принимающей организации или руководителям практики от производства;
- контролировать обеспечение предприятием нормальных условий труда обучающихся, проводить инструктажи по охране труда и технике безопасности;
- осуществлять свою работу в тесном контакте с руководством принимающей организации или руководителями практики от производства;
- контролировать реализацию программы и условий проведения практики организациями, в том числе требований охраны труда, безопасности жизнедеятельности и пожарной безопасности в соответствии с правилами и нормами, в том числе отраслевыми;
- принимать отчетную документацию по практике и оценивать результаты практики обучающихся.

#### **Распределение обязанностей руководителей практики:**

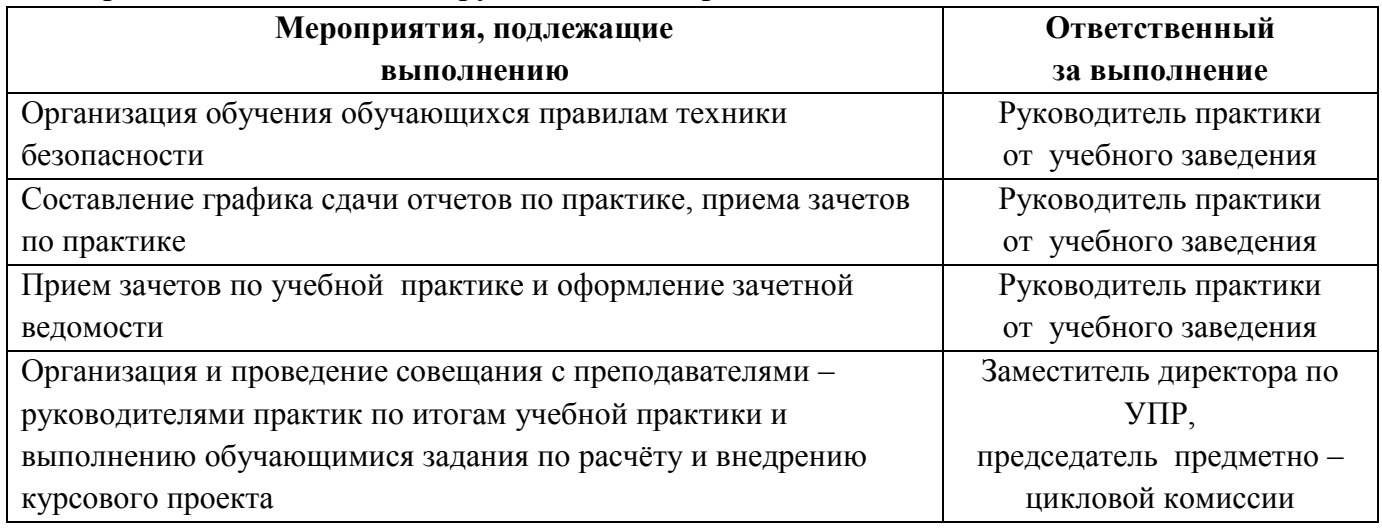

## **Обучающийся при прохождении учебной практики обязан:**

полностью выполнять задания, руководителей учебной практики;

соблюдать действующие в организациях правила внутреннего трудового распорядка;

изучать и строго соблюдать нормы охраны труда и правила пожарной безопасности.

По окончании учебной практики обучающийся должен оформить и сдать:

отчет по практике (приложение 1);

принести и сдать:

индивидуальное задание (приложение 2);

аттестационный лист (приложение3).

Обучающийся должен собрать достаточно полную информацию и документы (чертежи, материалы) необходимые для выполнения курсового проекта (работы). Сбор материалов должен вестись целенаправленно, применительно к теме проекта.

Отчет по практике должен быть оформлен в соответствии с планом практики, с включением необходимых схем, эскизов, графиков и других материалов.

## **3.3. Информационное обеспечение обучения**

# **Перечень рекомендуемых учебных изданий, Интернет-ресурсов, дополнительной литературы**

Основная литература:

- 1. Акимова Н.А., Котеленец Н.Ф., Сентюрихин Н.И. Монтаж, эксплуатация и ремонт электрического и электромеханического оборудования. - М.: АСАДЕМА, 2005
- 2. Медведев В.Т. Охрана труда и промышленная экология. М.: Издательский центр "Академия", 2008
- 3. Бутырский В.И. Наладка электрооборудования. Волгоград: Издательский Дом «Ин-Фолио», 2011
- 4. Панфилов В.А. Электрические измерения. М.: Издательский центр ИЦ "Академия", 2004
- 5. ПереверзевМ.П. Организация производства на промышленных предприятиях. М.: ИНФРА-М, 2008
- 6. Правила устройства электроустановок. М.: КНОРУС, 2009
- 7. Правила технической эксплуатации электроустановок потребителей. М.: МарТ, 2003
- 8. Рожкова Л.Д. , Карнеева Л.К., Чиркова Т.В. Электрооборудование электрических станций и подстанций. . – М.: АСАДЕМА, 2004. - 448 с.
- 9. Сибикин Ю.Д. Электроснабжение промышленных и гражданских зданий-М: АСАДЕМА,  $2006. - 368$  c.
- 10. Шеховцов В.П. Осветительные установки промышленных и гражданских объектов. М.: ФОРУМ, 2009. - 160 с.

Дополнительная литература:

- 1. Макиенко Н.И. . Общий курс слесарного дела. М.: Высшая школа, 2003
- 2. Панфилов В.А. Электрические измерения-М:Академия,2006
- 3. Семенов А.К. Основы менеджмента. М.: ИТК "Дашков и К", 2009

4. Техника чтения схем автоматического управления и технологического контроля / Под ред. А.С.Клюева. – 3-е изд., перераб. и доп. – М.: Энергоатомиздат, 1991.

Интернет ресурсы

- 1. Школа для электрика. Статьи, советы, полезная информация по устройству, наладке, эксплуатации и ремонту электрооборудования [www.ElectricalSchool.info](http://www.electricalschool.info/)
- 2. Электричество и схемы [http://www.elektroshema.ru.](http://www.elektroshema.ru/)

## <span id="page-19-0"></span>**4. КОНТРОЛЬ И ОЦЕНКА РЕЗУЛЬТАТОВ ОСВОЕНИЯ ОБЩИХ И ПРОФЕССИОНАЛЬНЫХ КОМПЕТЕНЦИЙ В ХОДЕ УЧЕБНОЙ ПРАКТИКИ**

Контроль и оценка результатов освоения программы учебной практики осуществляется руководителем практики от предприятия совместно с руководителем практики от учебного заведения (преподавателем специального цикла) в процессе прохождения практики, а также выполнения обучающимися учебно-производственных заданий, сдачи зачета.

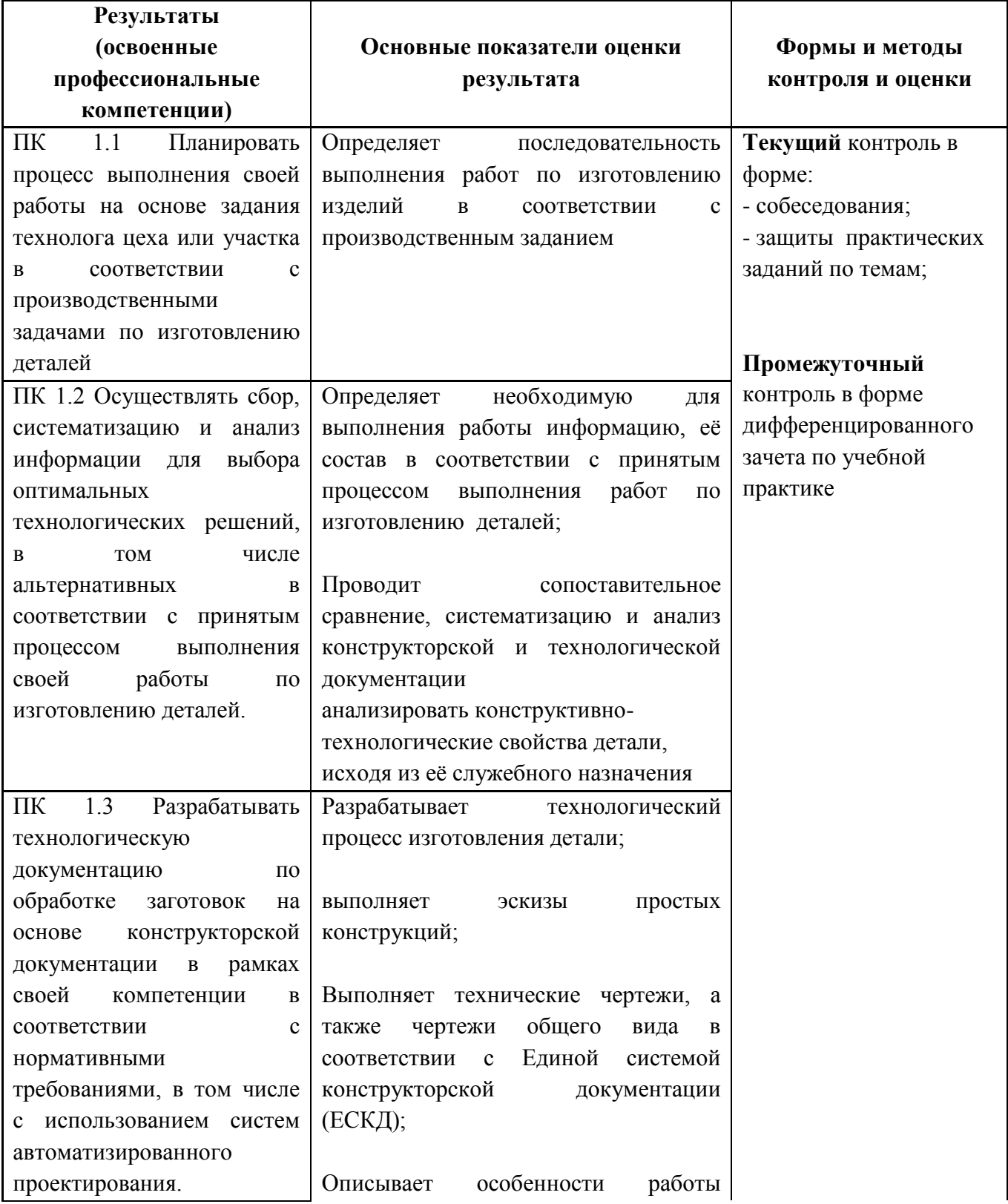

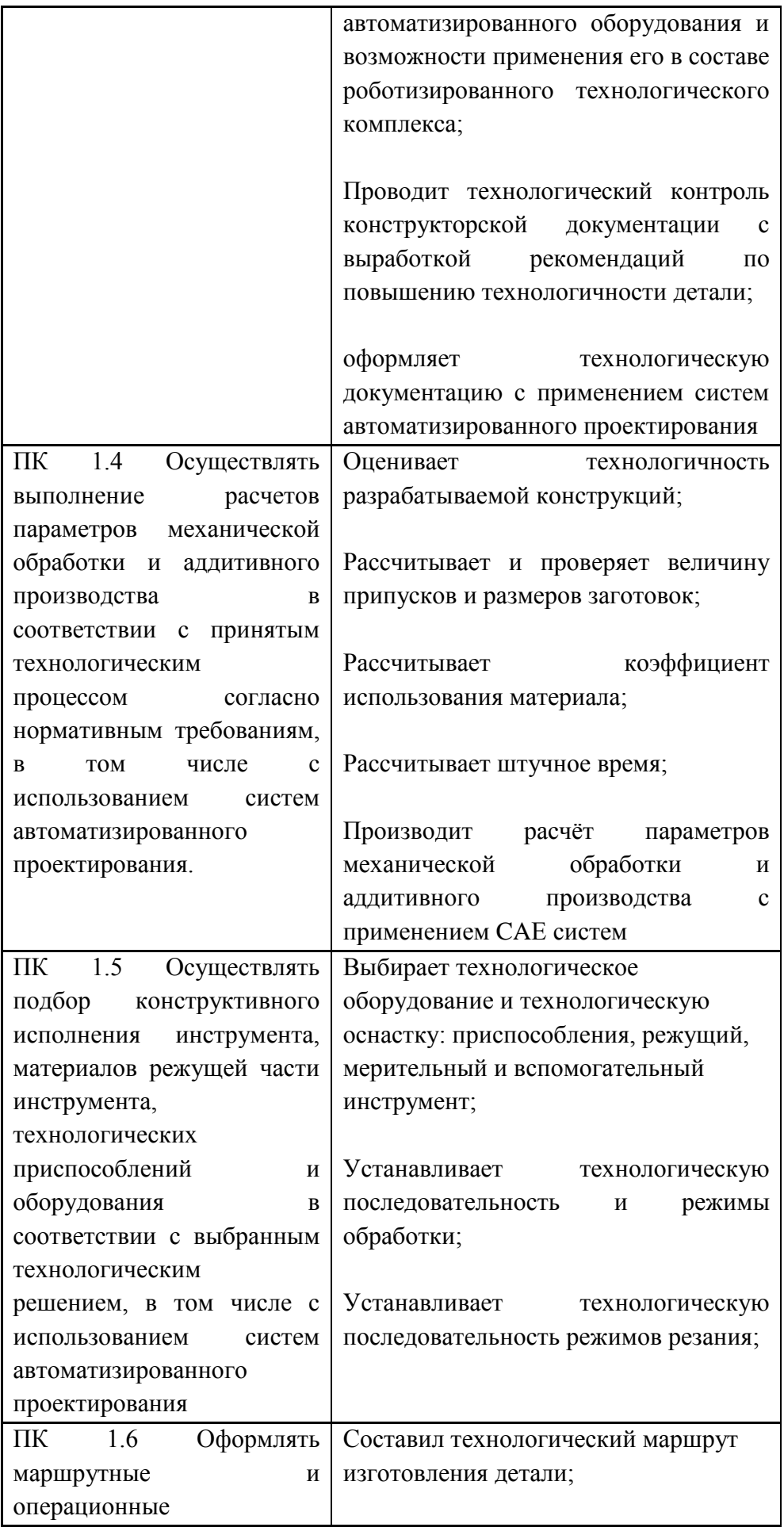

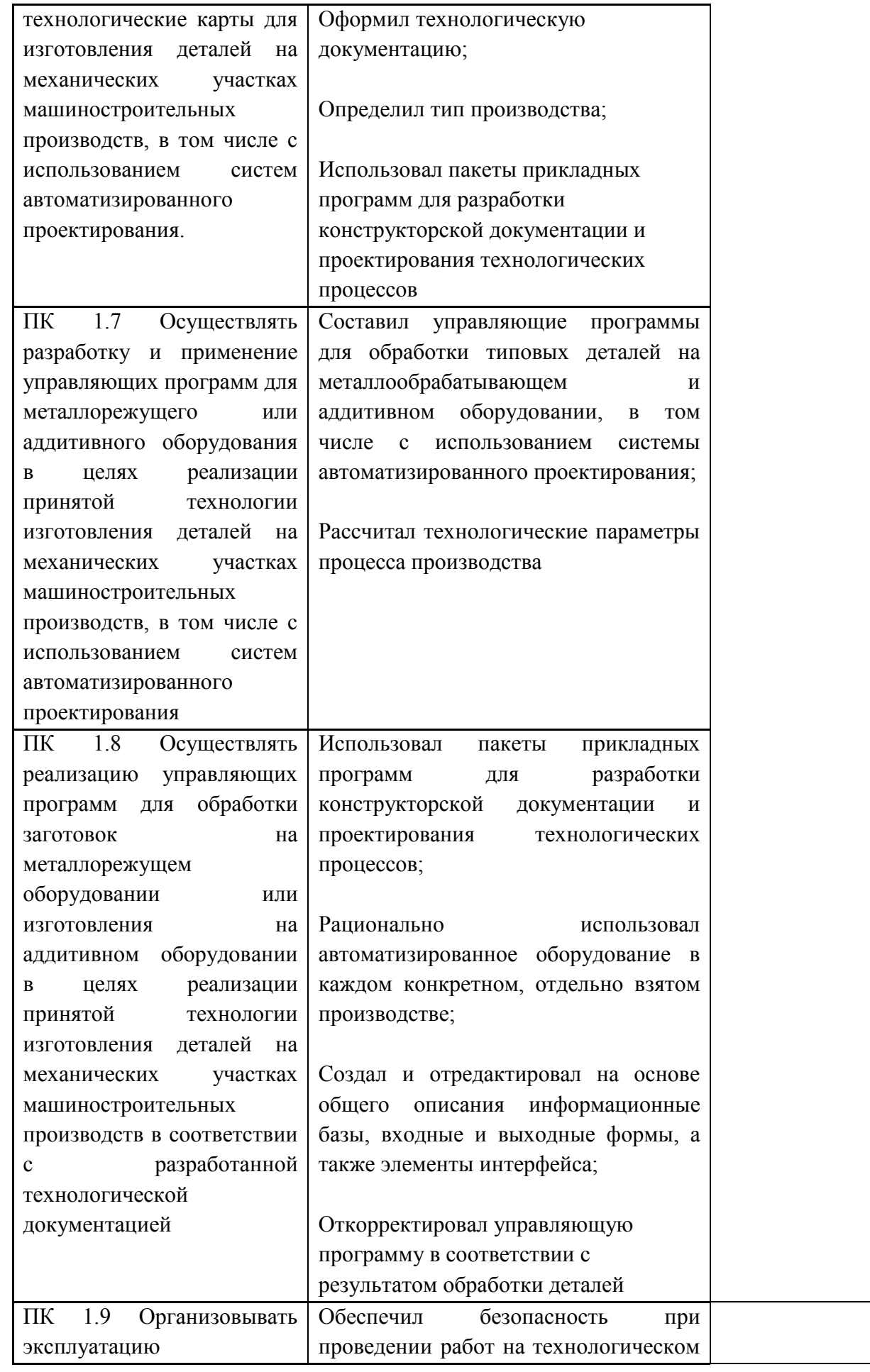

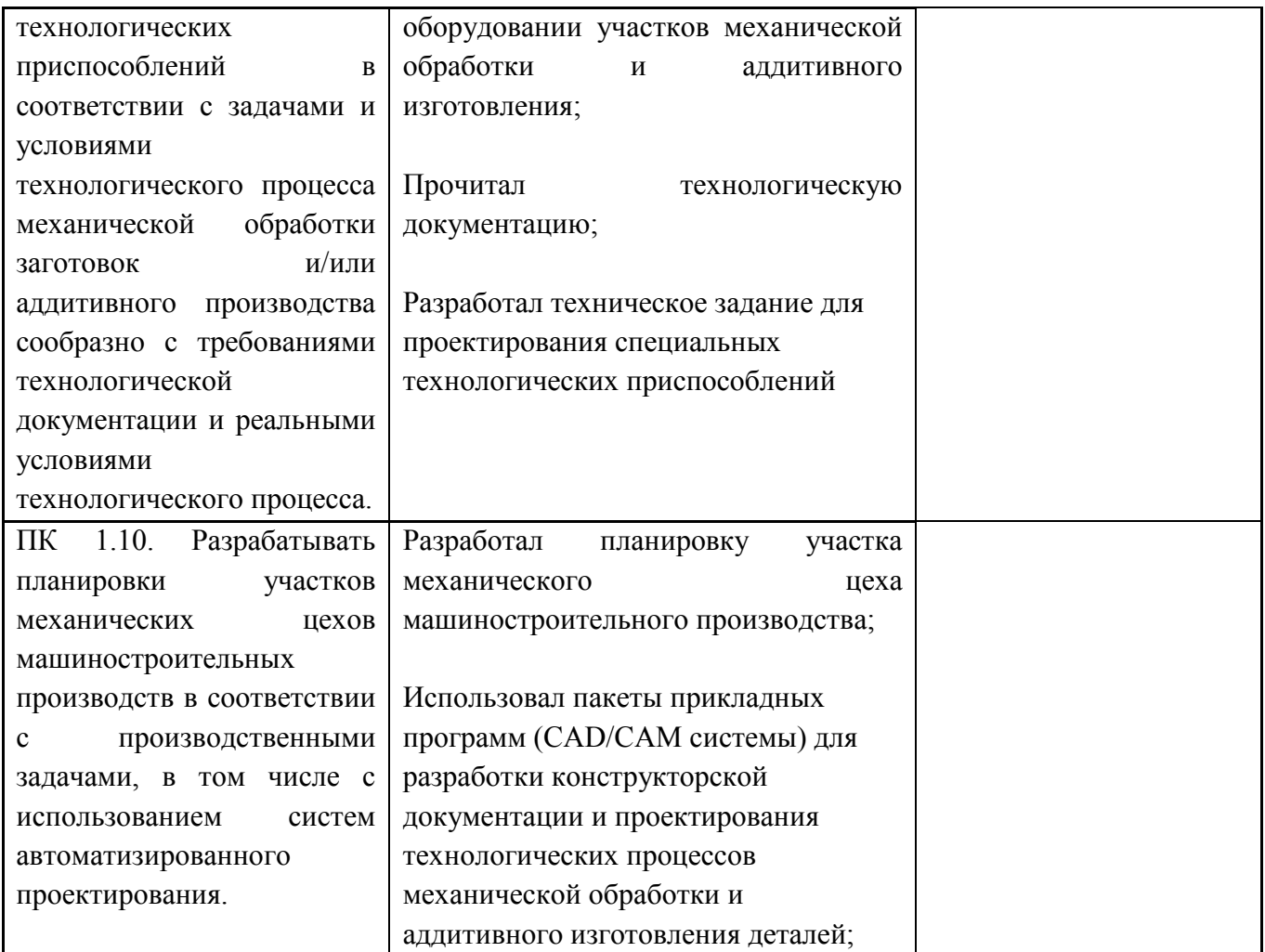

Формы и методы контроля и оценки результатов обучения должны позволять проверять у обучающихся не только сформированность профессиональных компетенций, но и развитие общих компетенций и обеспечивающих их умений.

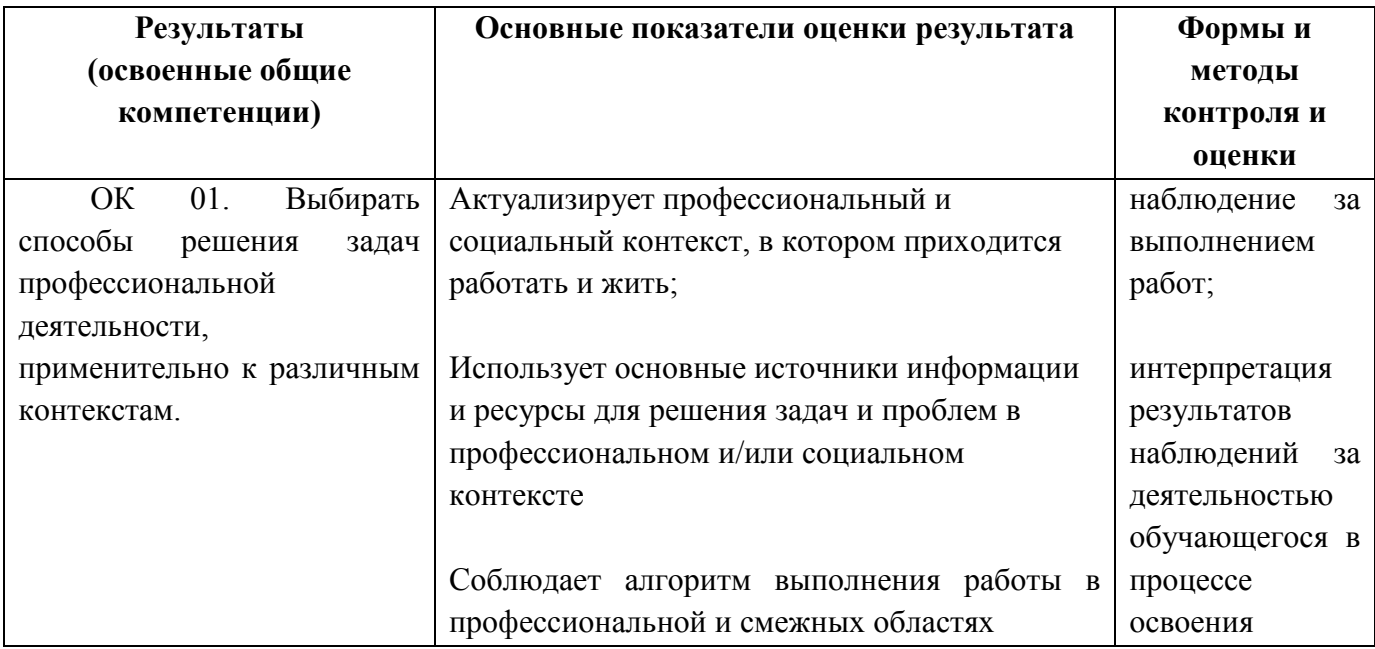

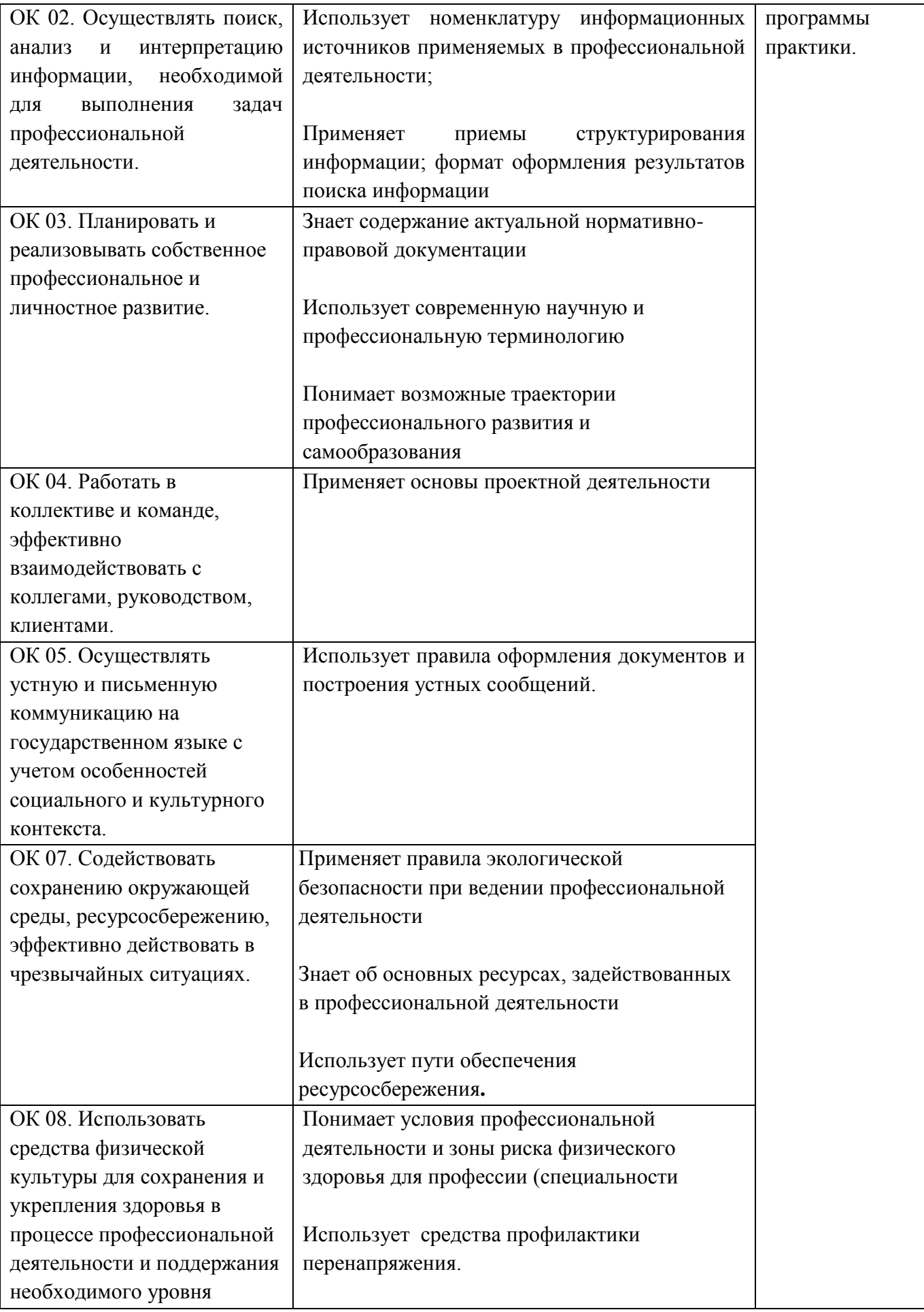

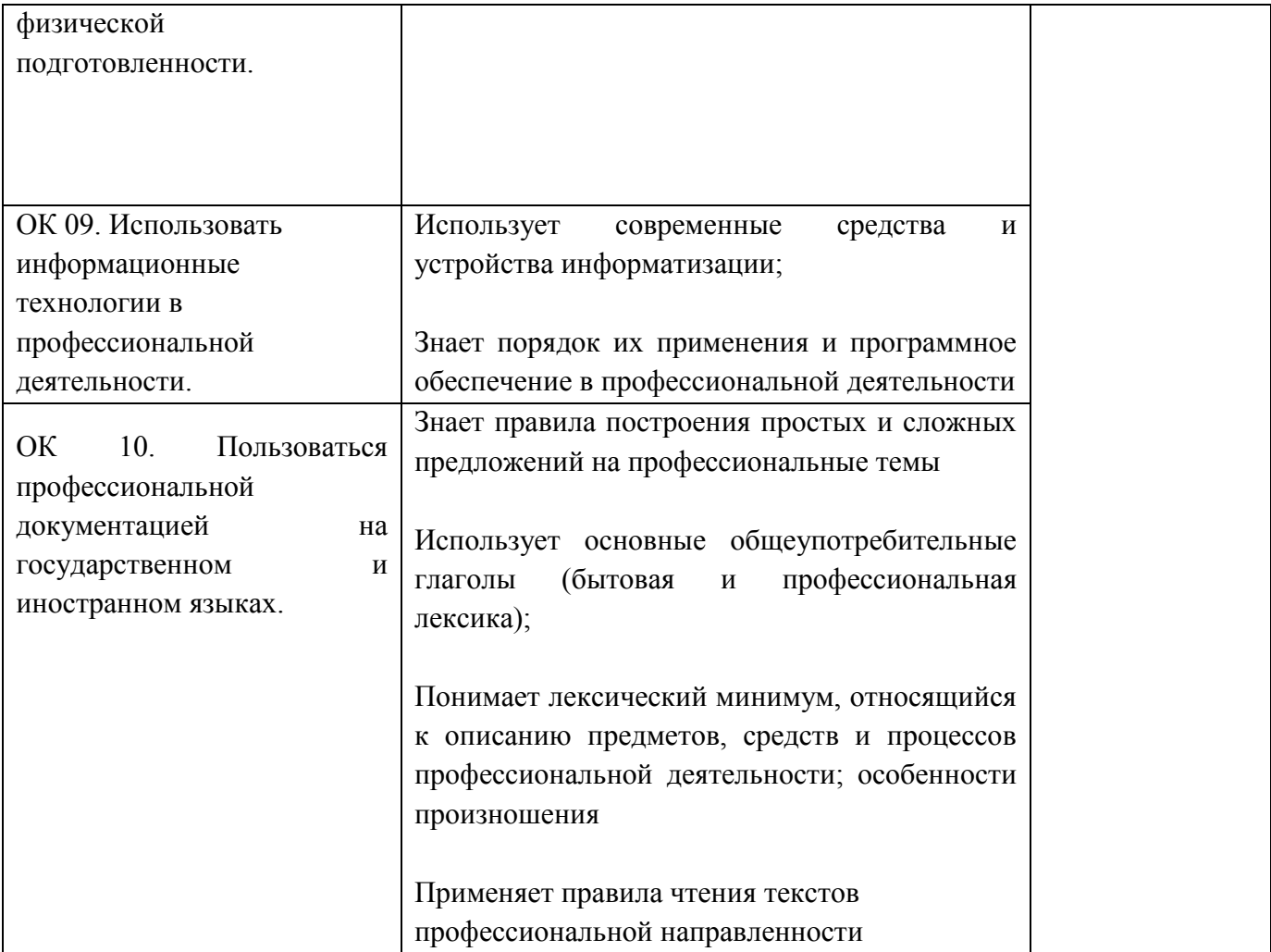